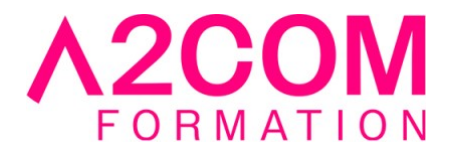

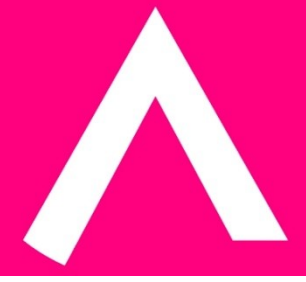

# Premiers pas avec mon ordinateur

1 jour(s) - 7,00 heure(s)

# Programme de formation

### **Public visé**

toute personne débutant dans l'utilisation d'un ordinateur

#### **Pré-requis**

Aucun

# **Objectifs pédagogiques**

- Etre autonome dans l'utilisation de Windows
- Savoir organiser ses fichiers dans l'explorateur
- Personnaliser son environnement de travail

# **Description / Contenu**

#### **1-Le micro–ordinateur**

- Les différents éléments de l'ordinateur
- Se familiariser avec la souris

#### **2-Les caractéristiques de l'interface Windows**

- Le bureau et ses différents composants : icônes, barre des tâches, la corbeille..
- Manipuler les fenêtres Windows : ouvrir, redimensionner, déplacer, réduire...
- Utiliser les menus et compléter les boîtes de dialogue

#### **3-La sécurité du poste de travail avec Windows**

- L'importance du mot de passe. Savoir le modifier
- La notion de virus

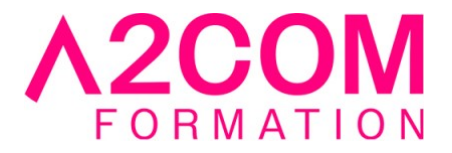

#### **4- Organiser le disque dur**

- Découvrir l'explorateur de fichiers et l'organisation existante
- Créer une arborescence de dossiers correspondant à son organisation professionnelle
- Sélectionner, déplacer, copier, renommer, supprimer des dossiers et des fichiers
- Restaurer un fichier à partir de la corbeille

#### **5-Recherche de fichiers sous Windows**

- Généralités
- Accéder à la fonction Rechercher
- Critères de recherche
- Lancer la recherche

#### **6- Personnaliser le bureau sur Windows**

- Placer des raccourcis vers des éléments fréquemment utilisés
- Créer des raccourcis vers des sites Web (si la connexion Internet est disponible et autorisée)
- Modifier les propriétés de la barre des tâches (la masquer ou la rendre visible en permanence, modifier le contenu du bouton démarrer)
- Ajouter des raccourcis vers des programmes dans la barre des tâches

#### **7-Configurer l'environnement de travail Windows**

- Modifier les caractéristiques de l'affichage
- Modifier les caractéristiques matérielles (souris...)
- Choisir une imprimante par défaut et gérer les travaux d'impression
- Le panneau de configuration
- Ajouter et supprimer des programmes

#### **Modalités pédagogiques**

Formation animée en présentiel

Action par groupe de 1 à 8 personnes maximum

Horaires : 09h00-12h30 / 13h30-17h00

#### **Moyens et supports pédagogiques**

Alternance entre théorie et pratique.

#### **Modalités d'évaluation et de suivi**

Des évaluations jalonneront la formation : tests réguliers des connaissances, cas pratiques, ou validation par une certification à l'issue de l'action par les stagiaires, au regard des objectifs visés

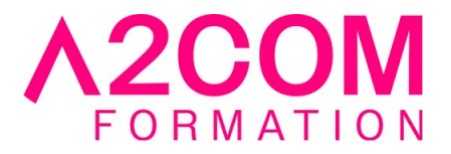

# **Accessibilité**

Nos formations sont accessibles aux personnes en situation de handicap.

Afin de nous permettre d'organiser le déroulement de la formation dans les meilleures conditions possibles, contactez-nous.

Un entretien avec notre référent handicap pourra être programmé afin d'identifier les besoins et aménagement nécessaires.

#### **Délai d'accès**

• Pour les formations intra : Les modalités et délais d'accès sont à valider lors d'un entretien téléphonique préalable et selon disponibilités respectives.

• Pour les formations inter : Selon notre calendrier d'inter-entreprises